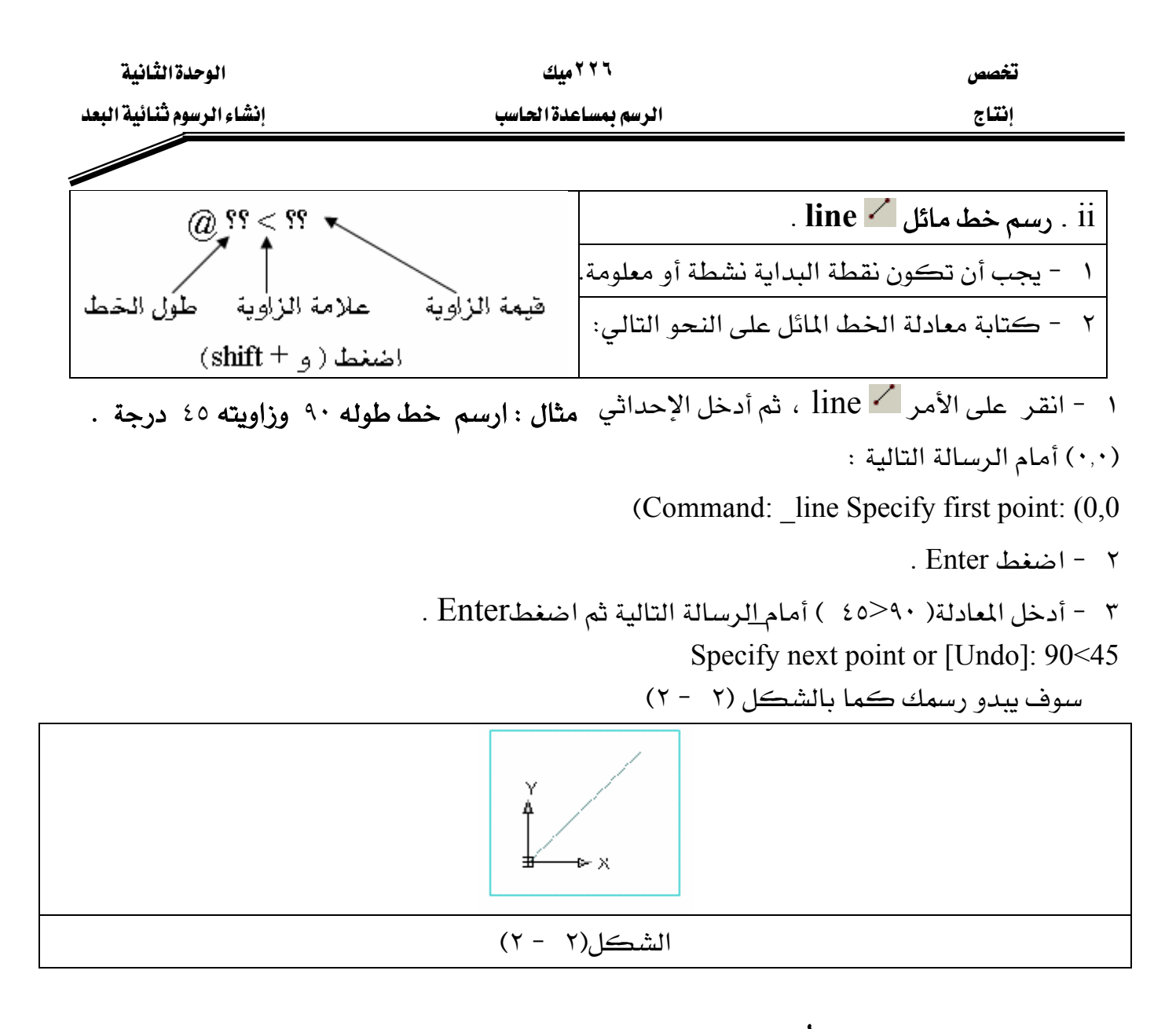

\*\* مثال شامل لرسم خطوط أُفقية ورأسية ومائلة

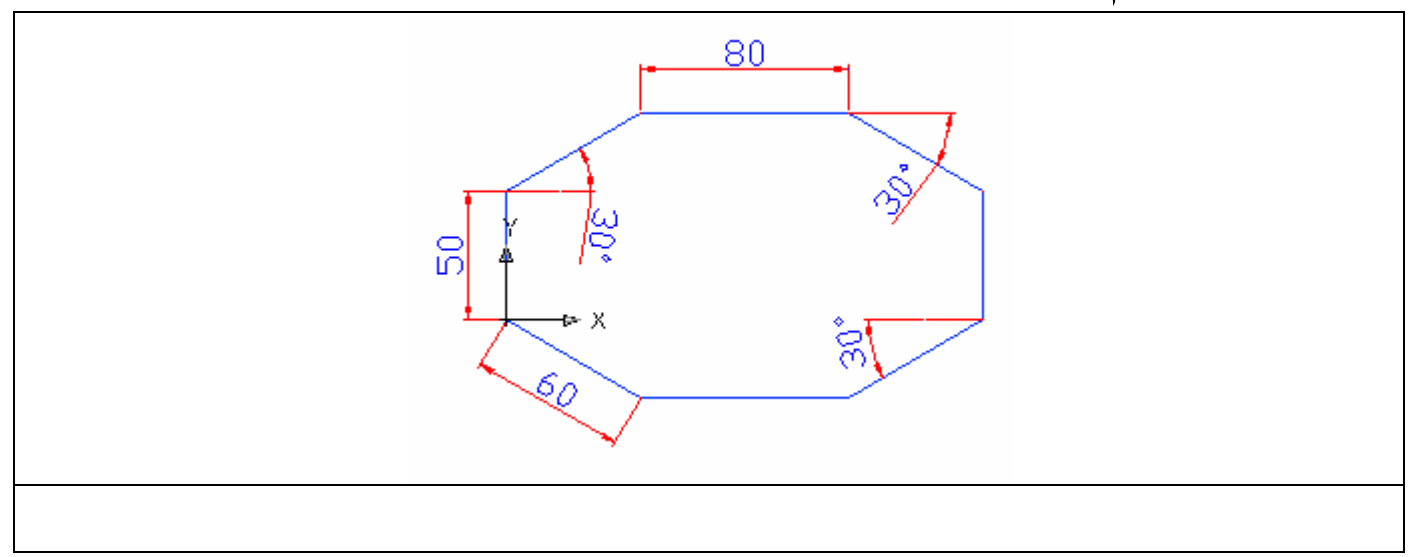